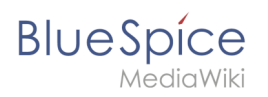

**Setup:Installation Guide/Security Settings /Deactivating installcheck file**

## **Contents**

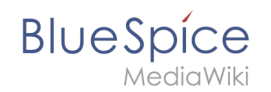

## **Setup:Installation Guide/Security Settings/Deactivating installcheck file**

The revision #1717 of the page named "Setup:Installation Guide/Security Settings/Deactivating installcheck file" does not exist.

This is usually caused by following an outdated history link to a page that has been deleted. Details can be found in the [deletion log](https://en.wiki.bluespice.com/w/index.php?title=Special:Log/delete&page=Setup:Installation_Guide/Security_Settings/Deactivating_installcheck_file).